## Data Visualization Literacy: Reading and Making Data Visualizations

#### Katy Börner @katycns

Victor H. Yngve Distinguished Professor of Intelligent Systems Engineering & Information Science Director, Cyberinfrastructure for Network Science Center School of Informatics and Computing Indiana University Network Science Institute Indiana University, USA

10th annual Midwest Undergraduate Cognitive Science Conference DeVault Alumni Center, Bloomington, IN

April 7, 2018

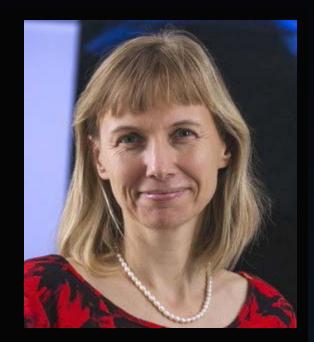

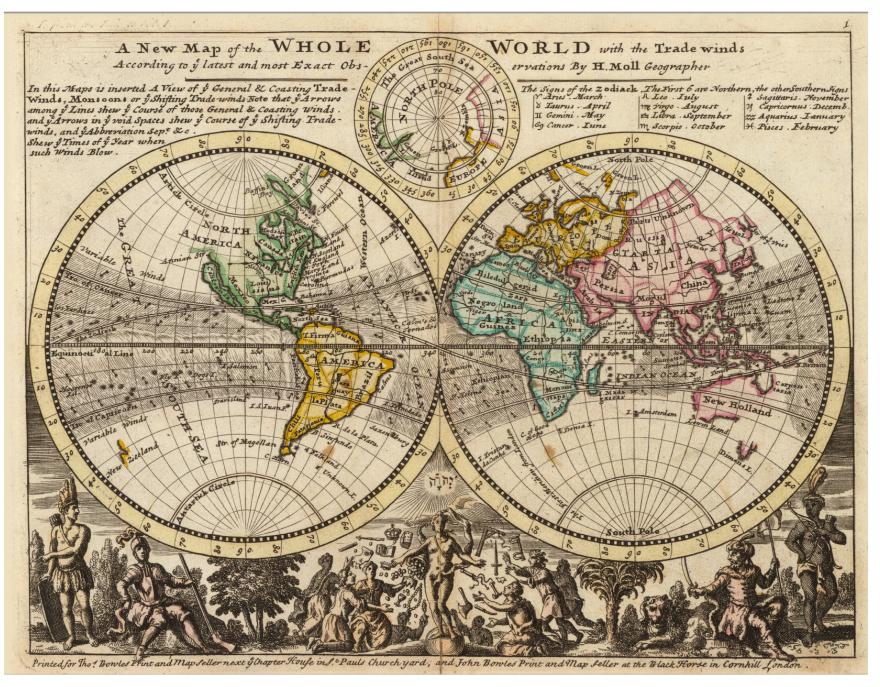

1.3 A New Map of the Whole World with Trade Winds According to the Latest and Most Exact Observations - Herman Moll - 1736

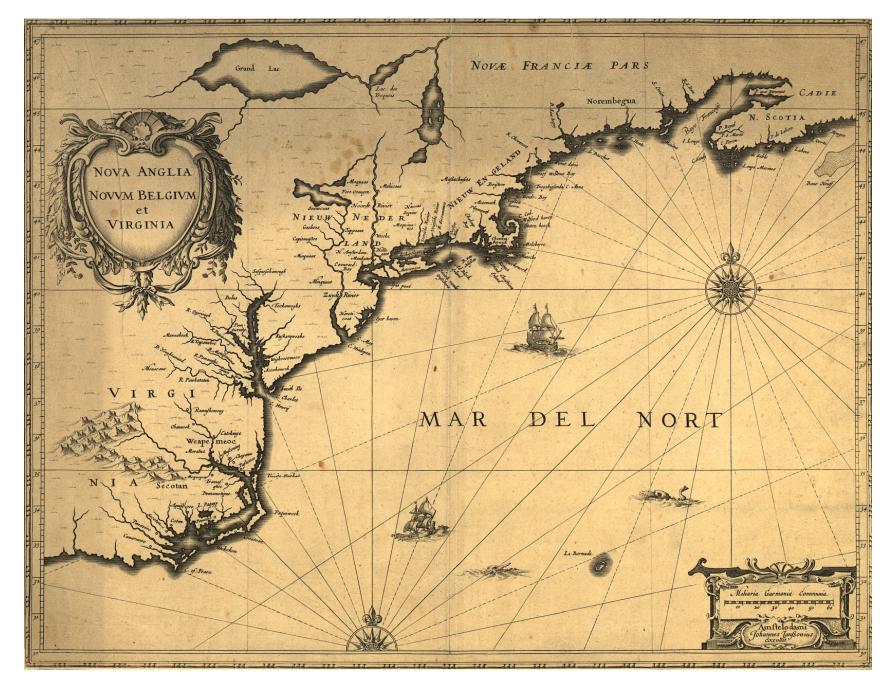

I.2 Nova Anglia, Novvm Belgivm et Virginia – Johannes Janssonius - 1642

### Map of Scientific Collaborations from 2005-2009

Stream of Scientific Collaborations Between World Cities - Olivier H. Beauchesne - 2012

Computed Using Data from Elsevier's Scopus

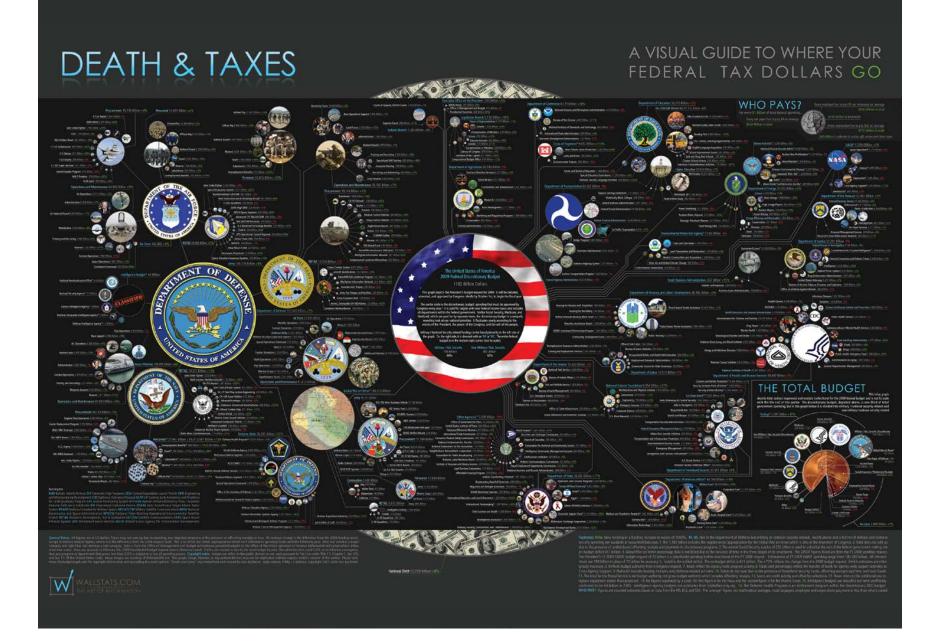

#### Examining the Evolution & Distribution of Patent Classifications

#### **Managing Growing Patent Portfolios**

Organizations, businesses, and individuals rely on patents to protect their intellectual property and business models. As market competition increases. patenting innovation and intellectual property rights becomes ever more important.

Managing the staggering number of patents demands new tools and methodologies. Grouping patents by their classifications offers an ideal resolution for better understanding how intellectual borders are established and change over time.

The charts below show the annual number of patents granted from January 1, 1976 to December 31, 2002 in the United States Patent and Trademark Office (USPTO) patent archive; slow and fast growing patent classes; the top 10 fast growing patent subclasses; and two evolving patent portfolios.

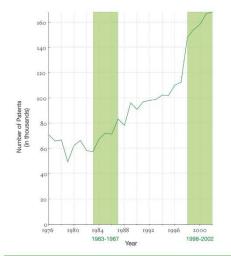

#### The Structure and Evolution of the Patent Space

The United States Patent and Trademark Office assigns each patent to one of more than 450 classes covering broad application domains. For example, class 514 encompasses all patents dealing with 'Drug, Bio-Affecting and Body Treating Compositions.' Classes are further broken down by subclasses that have hierarchical associations. As one example, class 455 features subclass 99 entitled "with vehicle."

The top 10 fast growing patent classes for 1998-2002 are listed together with the number of patents granted. Most come from the 'Computer and Communications' and the 'Drugs and Medical' area.

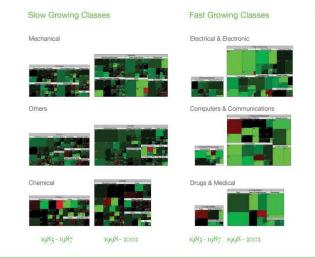

The evolving hierarchical structure of patent classes and their sizes is represented using treemaps, a space-filling visualization technique developed by Ben Shneiderman at the University of Maryland. A treemap presents a hierarchy as a collection of nested rectangles-demarcating a parent-child relationship between nodes by nesting the child within the parent rectangle. The size and color of each rectangle represent certain attributes of the nodes.

Here, each rectangle represents a class and the area size denotes the total number of patents in that class. The rectangle's color corresponds to percentage increase (green) or decrease (red) in the number of patents granted in that class from the previous interval.

#### Top-10 Subclasses

| Class | Title                                                                                                | # of Patents |
|-------|----------------------------------------------------------------------------------------------------|--------------|
| 514   | Drug, Bio-Affecting and Body Treating Compositions                                                   | 18,778       |
| 438   | Semiconductor Device Manufacturing:Process                                                           | 17,775       |
| 435   | Chemistry: Molecular Biology and Microbiology                                                        | 17,474       |
| 424   | Drug, Bio-Affecting and Body Treating Compositions                                                   | 13,637       |
| 428   | Stock Material or Miscellaneous Articles                                                             | 13,314       |
| 257   | Active Solid-State Devices (e.g., Transistors, Solid-State Diodes)                                   | 12,924       |
| 395   | Information Processing System Organization                                                           | 9,955        |
| 345   | Computer Graphics Processing, Operator Interface Processing,<br>and Selective Visual Display Systems | 9,510        |
| 359   | Optical: Systems and Elements                                                                        | 9,151        |
| 365   | Static Information Storage and Retrieval                                                             | 8,392        |
|       | Total                                                                                                | 130,910      |

1008-2002

1080 - 2002

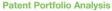

A longitudinal analysis of portfolios reveals different patenting strategies. For each year (given in gray above each treemap), a treemap of all new patents granted to the assignee is shown. The number of patents is given below each treemap. The same size and color coding as above was used. In addition, yellow indicates that no patent has been granted in that class in the last 5 years.

#### Apple Computer, Inc.

Apple Computer, Inc.'s portfolio starts in 1980 and increases considerably in size over time. In most years, more than half of Apple Computer's patent filings were placed into four classes, namely '395 Information Processing System Organization,' '345 Computer Graphics Processing, Operator Interface Processing, and Selective Visual Display Systems,' '382 Image Analysis,' and '707 Data Processing: Database and File Management or Data Structures,' These four classes are an integral part of Apple Computer, Inc.'s patent portfolio, receiving patents every year.

> 2 1 1 2 3 3 3

#### Jerome Lemelson

The patent portfolio of Jerome Lemelson shows a very different activity pattern. Starting in 1976, he publishes between 6-20 patents each year. However, the predominance of yellow shows that there is little continuity from previous years in regards to the classes into which patents are filed. No class dominates. Instead, more and more new intellectual space is claimed.

| 2015<br>2018 - 254 - 44<br>220<br>2218 - 713 | 1977 - 2987<br>2007 - 25<br>200 - 25<br>200 - 25<br>2007 - 25 | 1475<br>11<br>12<br>12<br>12<br>12<br>12<br>12<br>12<br>12<br>12<br>12<br>12<br>12 | 40 05 05 05 05 05 05 05 05 05 05 05 05 05 | 995)<br>4.16 940 384<br>1715 381 181<br>18 229 46 81 | 5001 555 253 1<br>100 271 -<br>100 271 -<br>100 27 | 1795<br>216 218 28<br>228 49 28<br>28 28 49 28<br>28 28 28<br>28 28 28<br>28 28 28 | 238 378 429<br>238 378 429<br>224 429 73 | 1924<br>240 274<br>455 23<br>209 222 43 | 1999<br>1999<br>264<br>264<br>266<br>466 | - 30 355 835 10 | 410 900 922 95<br>362 918 0.07 90<br>118 925 924 925 | 1468<br>148<br>148<br>148<br>142<br>148 | 739 7343<br>111 127 127 | 1000<br>208 214 204<br>500 (28 303 | 1987<br>318) pi 4 a 33<br>316 547 270<br>319<br>446 548 723 344 | 1462<br>210<br>210<br>210<br>210<br>210<br>210<br>210<br>210<br>210<br>21 | 2000 10 10 10 10 10 10 10 10 10 10 10 10 | 341 494 493<br>368 401 40<br>569 401 40<br>569 401 40 | 1005<br>2001 004 230<br>227 114<br>228 120 | 114<br>114<br>115<br>115<br>115<br>115<br>115<br>115<br>115<br>115 | 1997<br>427 214 214<br>428 2 | 4 7.25 342<br>546 248 CO - | 100 100 100 100 100 100 100 100 100 100 | 1000)<br>127 240<br>125 254 | 781 H2 RX<br>414 100<br>309 224 H23 | 1992<br>1993<br>1994<br>1995 - 2007 - 2007<br>1994 - 221 - 427 - 2007 |
|----------------------------------------------|---------------------------------------------------------------|------------------------------------------------------------------------------------|-------------------------------------------|------------------------------------------------------|----------------------------------------------------------------------------------------------------|------------------------------------------------------------------------------------|------------------------------------------|-----------------------------------------|------------------------------------------|-----------------|------------------------------------------------------|-----------------------------------------|-------------------------|------------------------------------|-----------------------------------------------------------------|---------------------------------------------------------------------------|------------------------------------------|-------------------------------------------------------|--------------------------------------------|--------------------------------------------------------------------|------------------------------|----------------------------|-----------------------------------------|-----------------------------|-------------------------------------|-----------------------------------------------------------------------|
| 8                                            | 12                                                            | 20                                                                                 | 9                                         | 15                                                   | 16                                                                                                    | 13                                                                                 | 8                                        | 10                                      | 7                                        | п               | 17                                                   | 6                                       | 8                       | 7                                  | 16                                                              | 9                                                                         | п                                        | п                                                     | 9                                          | 10                                                                 | 5                            | 14                         | 15                                      | 7                           | 9                                   |                                                                       |
|                                              |                                                               |                                                                                    |                                           |                                                      |                                                                                                    |                                                                                    |                                          |                                         |                                          |                 |                                                      |                                         |                         |                                    |                                                                 |                                                                           |                                          |                                                       |                                            |                                                                    |                              |                            |                                         |                             | 1076                                | - 2002                                                                |

IV.5 Examining the Evolution & Distribution of Patent Classifications - Daniel O. Kutz, Katy Borner, and Elisha F. Hardy - 2004

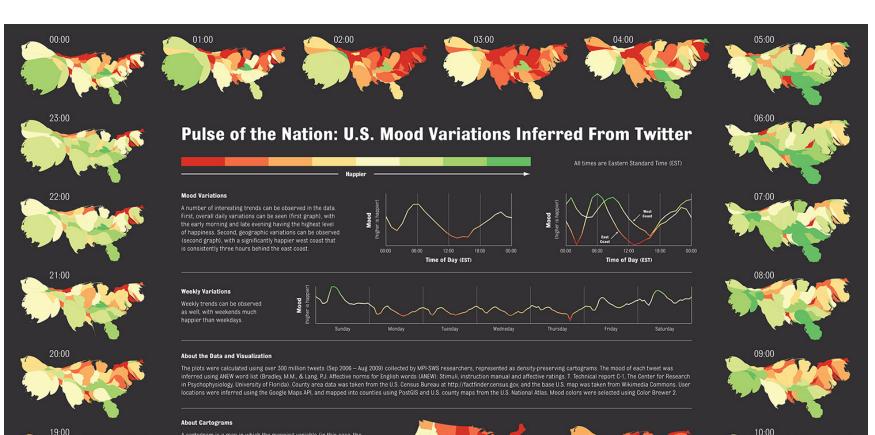

A cartogram is a map in which the mapping variable (in this case, the number of tweets) is substituted for the true land area. Thus, the geometry of the actual map is altered so that the shape of each region is maintained as much as possible, but the area is scaled in order to be proportional to the number of tweets that originate in that region. The result is a density-equalizing map. The cartograms in this work were generated using the Cart software by Mark E.J. Newman.

Northeastern University College of Computer and Information Science<sup>†</sup> Center for Complex Network Research<sup>‡</sup>

15:00

http://www.ccs.neu.edu/home/amislove/twittermood

16:00

18:00

17:00

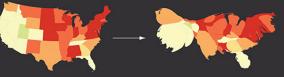

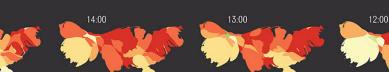

HARVARD UNIVERSITY<sup>8</sup>

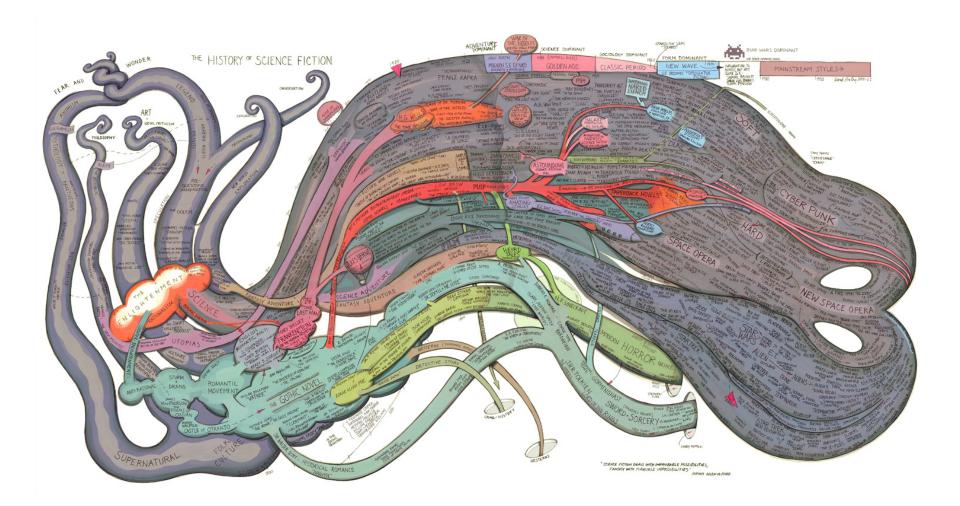

# Check out our Zoom Maps online!

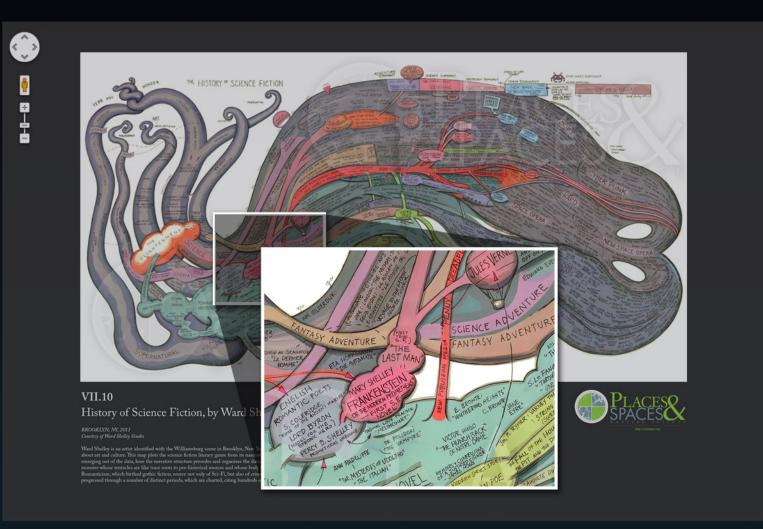

Visit scimaps.org and check out all our maps in stunning detail!

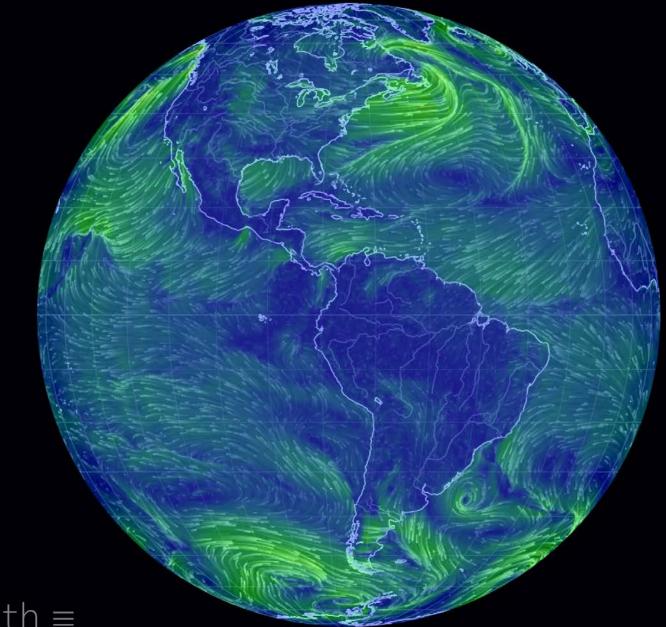

## earth ≡

Earth – Cameron Beccario

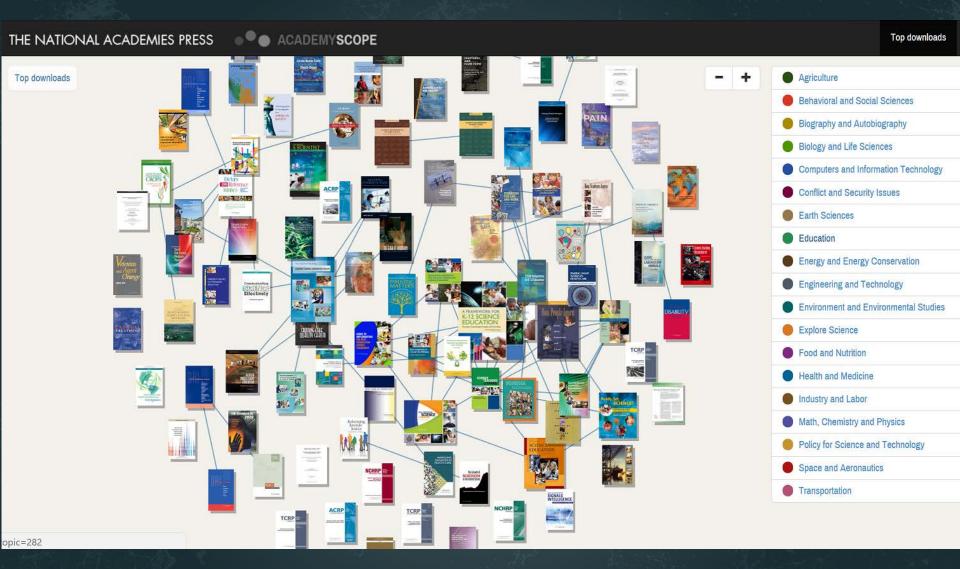

AcademyScope – National Academy of the Sciences & CNS

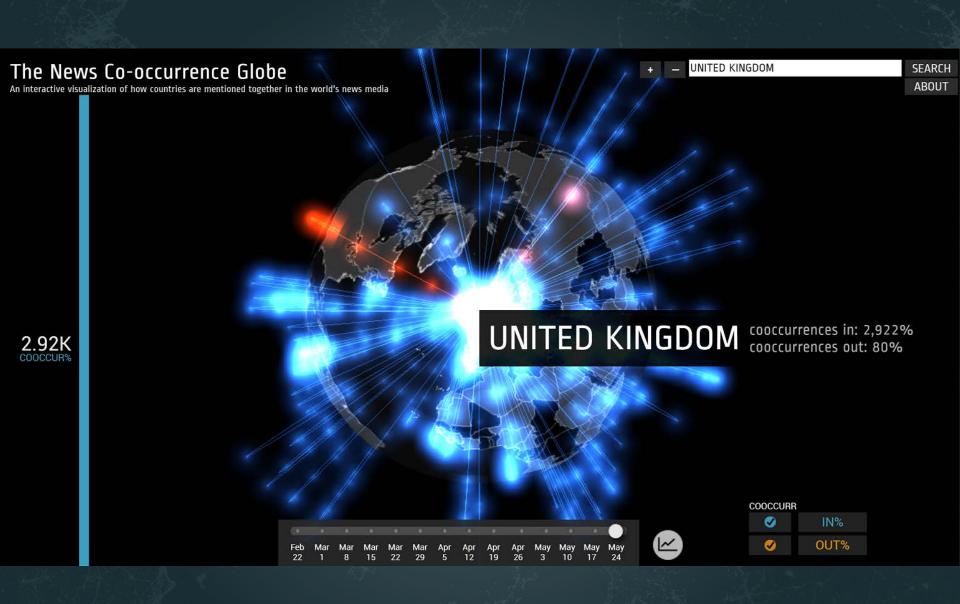

Mapping Global Society – Kalev Leetaru

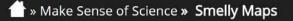

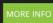

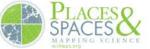

#### 5 MELLY APS

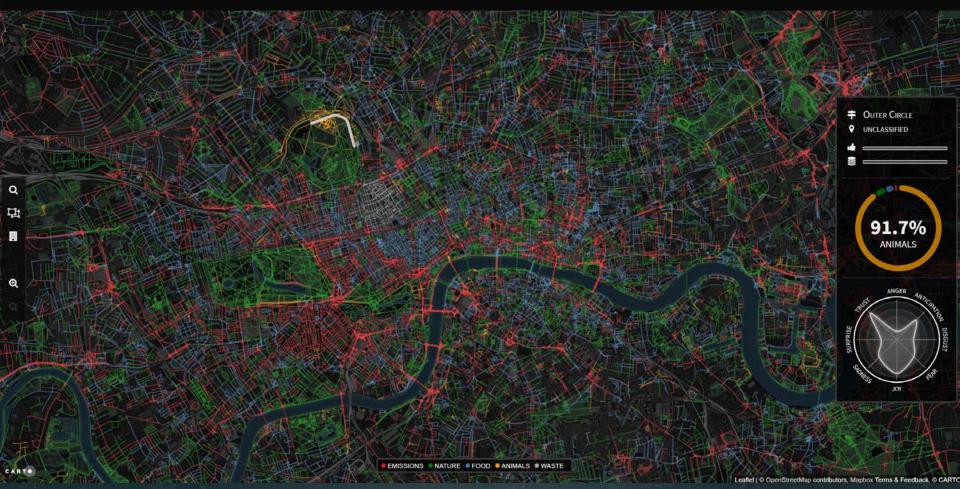

Smelly Maps – Daniele Quercia, Rossano Schifanella, and Luca Maria Aiello – 2015

**\*** » Play with Scale **\*** Megaregions of the US

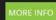

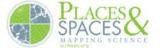

#### THE MEGAREGIONS OF THE US

Explore the new geography of commuter connections in the US. Tap to identify regions. Tap and hold to see a single location's commuteshed.

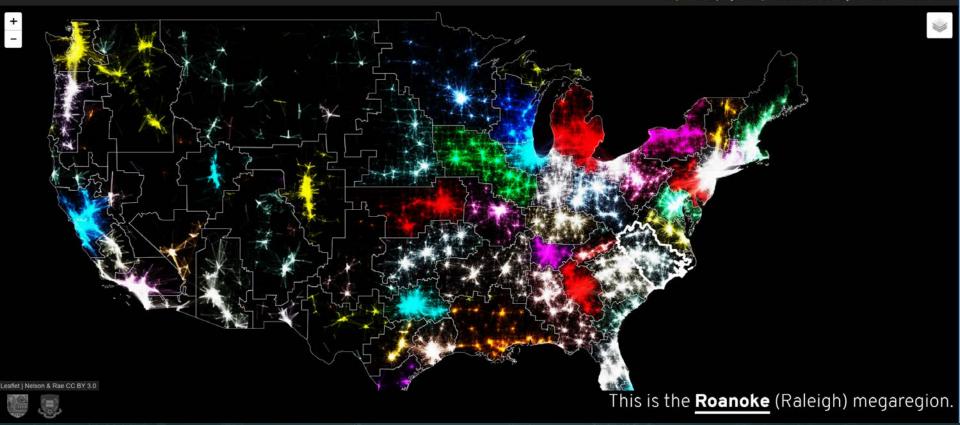

Megaregions of the US – Garrett Dash Nelson and Alasdair Rae – 2016

#### Maps of Science & Technology http://scimaps.org

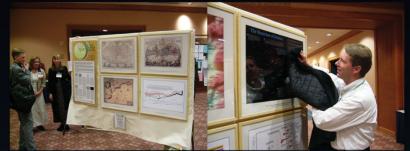

101st Annual Meeting of the Association of American Geographers, Denver, CO. April 5th - 9th, 2005 (First showing of Places & Spaces)

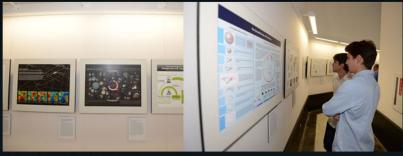

University of Miami, Miami, FL. September 4 - December 11, 2014.

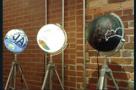

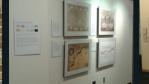

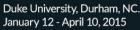

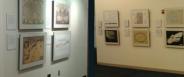

The David J. Sencer CDC Museum, Atlanta, GA. January 25 - June 17, 2016.

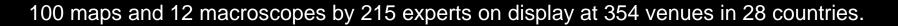

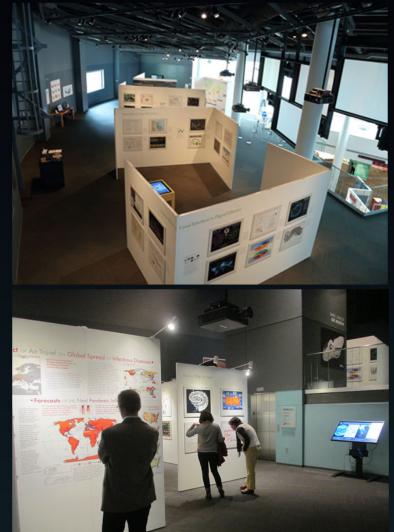

## Problem: Data Visualization Literacy is Low

Most science museum visitors in the US cannot name, read, or interpret common data visualizations.

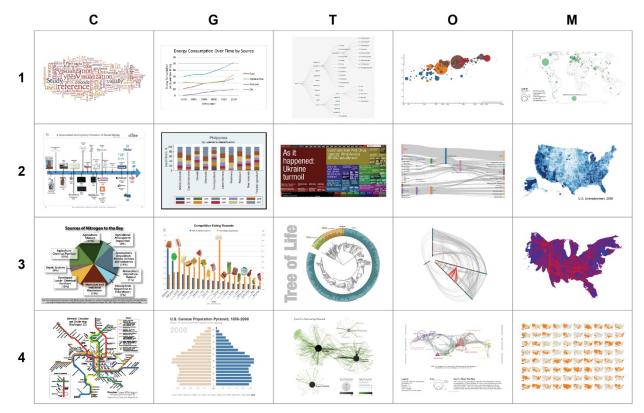

*Börner, Katy, Joe E. Heimlich, Russell Balliet, and Adam V. Maltese. 2015.* Investigating aspects of data visualization literacy using 20 information visualizations and 273 science museum visitors. *Information Visualization 1-16.* <u>http://cns.iu.edu/docs/publications/2015-borner-investigating.pdf</u>

### Data Visualization Literacy: Research and Tools that Advance Public Understanding of Scientific Data

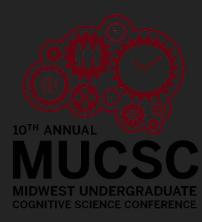

## Data Visualization Literacy

*Data visualization literacy* (ability to read, make, and explain data visualizations) requires

- *literacy* (ability to read and write text, e.g., in titles, axis labels, legend),
- *visual literacy* (ability to find, interpret, evaluate, use, and create images and visual media), and
- *data literacy* (ability to read, create, and communicate data).

Being able to "read and write" data visualizations is becoming as important as being able to read and write text. Understanding, measuring, and improving data and visualization literacy is important for understanding STEAM developments and to strategically approach global issues.

## How to Classify (Name & Make) Different Visualizations?

### By

- User insight needs?
- User task types?
- Data to be visualized?
- Data transformation?
- Visualization technique?
- Visual mapping transformation?
- Interaction techniques?

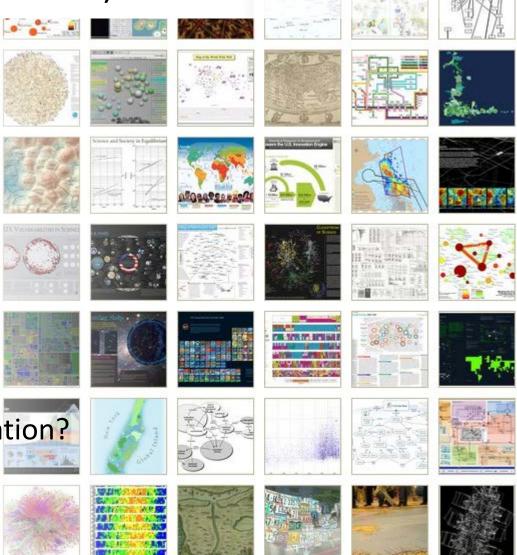

• Or ?

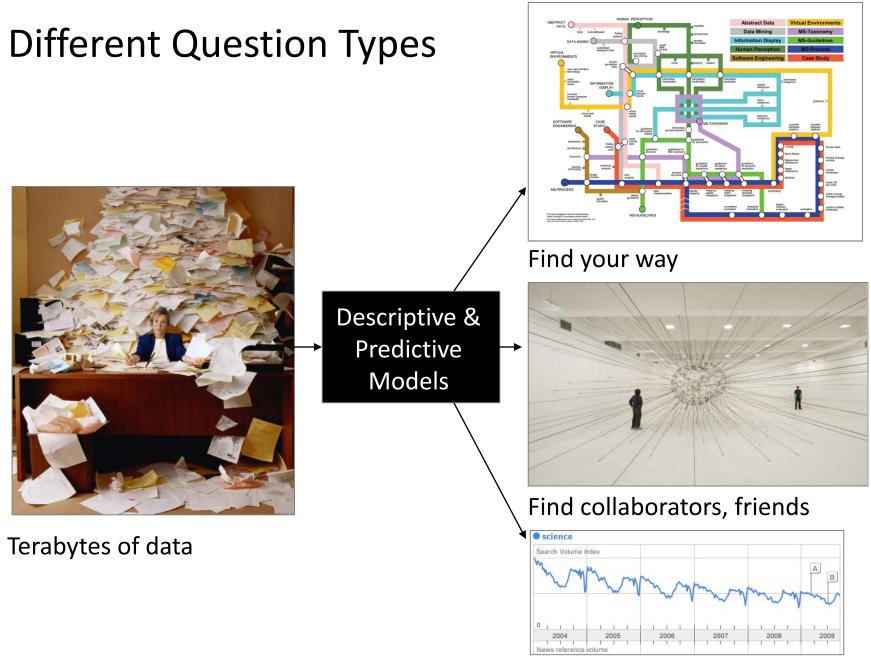

Identify trends

## Different Levels of Abstraction/Analysis

Macro/Global Population Level

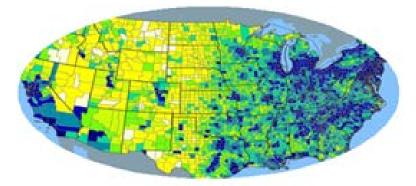

Meso/Local Group Level

Micro Individual Level

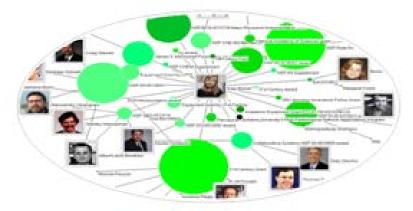

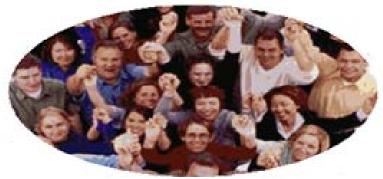

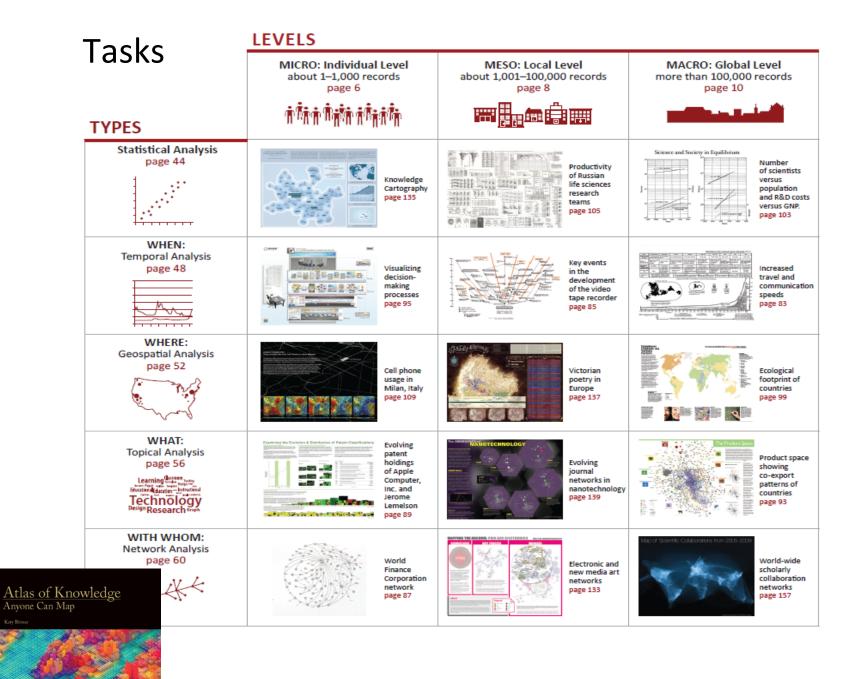

See Atlas of Science: Anyone Can Map, page 5

## Needs-Driven Workflow Design

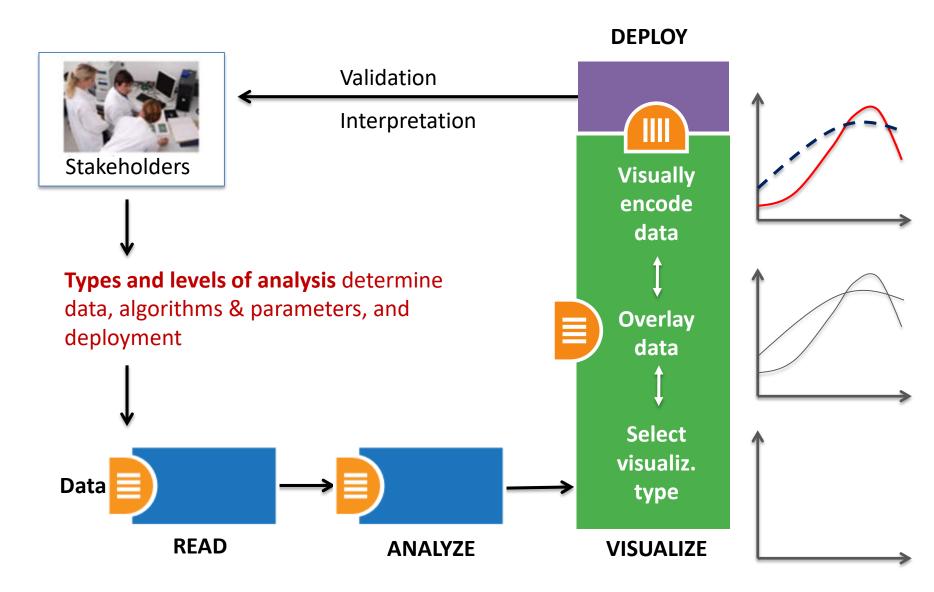

## Needs-Driven Workflow Design

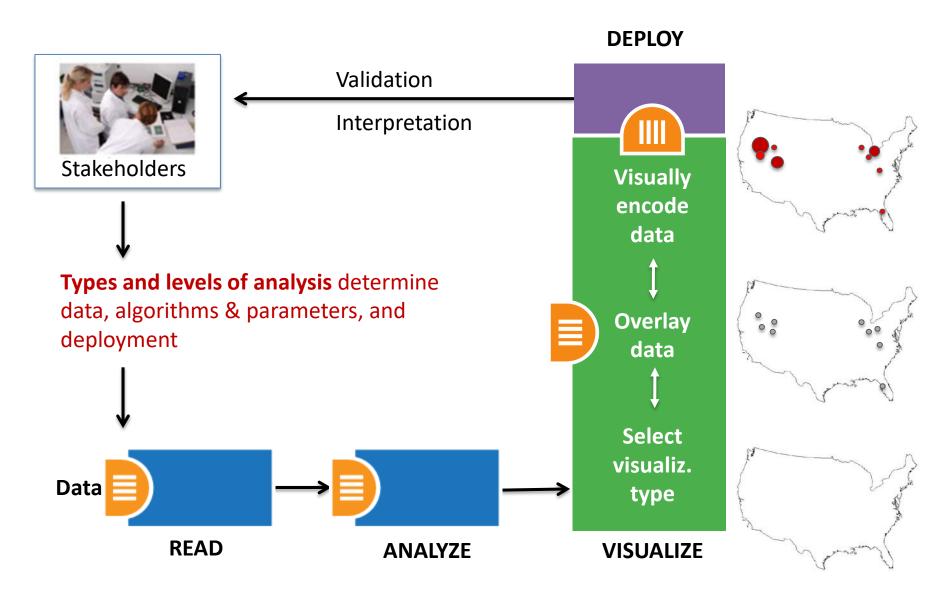

## **Visualization Framework**

| Insight Need Types                                                                                                    | Data Scale Types                                                              | Visualization Types                                                                          | Graphic Symbol Types                                                                                                    | Graphic Variable Types                                                                             | Interaction Types                                                                                                    |
|----------------------------------------------------------------------------------------------------|-------------------------------------------------------------------------------|----------------------------------------------------------------------------------------------|----------------------------------------------------------------------------------------------------|----------------------------------------------------------------------------------------------------|----------------------------------------------------------------------------------------------------|
| page 26                                                                                                    | page 28                                                                       | page 30                                                                                      | page 32                                                                                                    | page 34                                                                                            | page 26                                                                                                    |
| <ul> <li>categorize/cluster</li> <li>order/rank/sort</li> <li>distributions     (also outliers, gaps)</li> <li>comparisons</li> <li>trends     (process and time)</li> <li>geospatial</li> <li>compositions     (also of text)</li> <li>correlations/relationships</li> </ul> | <ul> <li>nominal</li> <li>ordinal</li> <li>interval</li> <li>ratio</li> </ul> | <ul> <li>table</li> <li>chart</li> <li>graph</li> <li>map</li> <li>network layout</li> </ul> | <ul> <li>geometric symbols         <ul> <li>point</li> <li>line</li> <li>area</li> <li>surface</li> <li>volume</li> </ul> </li> <li>linguistic symbols         text         <ul> <li>numerals</li> <li>punctuation marks</li> </ul> </li> <li>pictorial symbols         <ul> <li>images</li></ul></li></ul> | <ul> <li>spatial<br/>position</li> <li>retinal<br/>form<br/>color<br/>optics<br/>motion</li> </ul> | <ul> <li>overview</li> <li>zoom</li> <li>search and locate</li> <li>filter</li> <li>details-on-demand</li> <li>history</li> <li>extract</li> <li>link and brush</li> <li>projection</li> <li>distortion</li> </ul> |

Atlas of Knowledge Anyone Can Map Kay Benar

See Atlas of Science: Anyone Can Map, page 24

### Visualization Framework

| Basic Task Typ | Basic Task Types            |                                      |                       |                                 |                            |                                        |                        |                                           |  |  |  |  |  |
|----------------|-----------------------------|--------------------------------------|-----------------------|---------------------------------|----------------------------|----------------------------------------|------------------------|-------------------------------------------|--|--|--|--|--|
| Bertin, 1967   | Wehrend<br>& Lewis,<br>1996 | Few, 2004                            | Yau, 2011             | Rendgen &<br>Wiedemann,<br>2012 | Frankel,<br>2012           | Tool: Many<br>Eyes                     | Tool: Chart<br>Chooser | Börner,<br>2014                           |  |  |  |  |  |
| selection      | categorize                  |                                      |                       | category                        |                            |                                        |                        | categorize/<br>cluster                    |  |  |  |  |  |
| order          | rank                        | ranking                              |                       |                                 |                            |                                        | table                  | order/rank/<br>sort                       |  |  |  |  |  |
|                | distribution                | distribution                         |                       |                                 |                            |                                        | distribution           | distributions<br>(also outliers,<br>gaps) |  |  |  |  |  |
|                | compare                     | nominal<br>comparison<br>& deviation | differences           |                                 | compare<br>and<br>contrast | compare<br>data values                 | comparison             | comparisons                               |  |  |  |  |  |
|                |                             | time series                          | patterns<br>over time | time                            | process<br>and time        | track rises<br>and falls<br>over time  | trend                  | trends<br>(process and<br>time)           |  |  |  |  |  |
|                |                             | geospatial                           | spatial<br>relations  | location                        |                            | generate<br>maps                       |                        | geospatial                                |  |  |  |  |  |
| quantity       |                             | part-to-<br>whole                    | proportions           |                                 | form and structure         | see parts<br>of whole,<br>analyze text | composition            | compositions<br>(also of text)            |  |  |  |  |  |
| association    | correlate                   | correlation                          | relationships         | hierarchy                       |                            | relations<br>between<br>data points    | relationship           | correlations/<br>relationships            |  |  |  |  |  |

## **Visualization Framework**

| Insight Need Types<br>page 26                                                                                                    | Data Scale Types<br>page 28                                                   | Visualization Types<br>page 30                                                               | Graphic Symbol Types<br>page 32                                                                                                    |                                                                                                    | Interaction Types page 26                                                                                                    |
|----------------------------------------------------------------------------------------------------|-------------------------------------------------------------------------------|----------------------------------------------------------------------------------------------|----------------------------------------------------------------------------------------------------|----------------------------------------------------------------------------------------------------|----------------------------------------------------------------------------------------------------|
| <ul> <li>categorize/cluster</li> <li>order/rank/sort</li> <li>distributions <ul> <li>(also outliers, gaps)</li> <li>comparisons</li> <li>trends <ul> <li>(process and time)</li> <li>geospatial</li> <li>compositions <ul> <li>(also of text)</li> <li>correlations/relationships</li> </ul> </li> </ul></li></ul></li></ul> | <ul> <li>nominal</li> <li>ordinal</li> <li>interval</li> <li>ratio</li> </ul> | <ul> <li>table</li> <li>chart</li> <li>graph</li> <li>map</li> <li>network layout</li> </ul> | <ul> <li>geometric symbols         <ul> <li>point</li> <li>line</li> <li>area</li> <li>surface</li> <li>volume</li> </ul> </li> <li>linguistic symbols         <ul> <li>text</li> <li>numerals</li> <li>punctuation marks</li> </ul> </li> <li>pictorial symbols         <ul> <li>images</li> <li>icons</li> <li>statistical glyphs</li> </ul> </li> </ul> | <ul> <li>spatial<br/>position</li> <li>retinal<br/>form<br/>color<br/>optics<br/>motion</li> </ul> | <ul> <li>overview</li> <li>zoom</li> <li>search and locate</li> <li>filter</li> <li>details-on-demand</li> <li>history</li> <li>extract</li> <li>link and brush</li> <li>projection</li> <li>distortion</li> </ul> |

Atlas of Knowledge Anyone Can Map

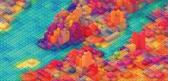

See Atlas of Science: Anyone Can Map, page 24

### Graphic Variable Types Versus Graphic Symbol Types

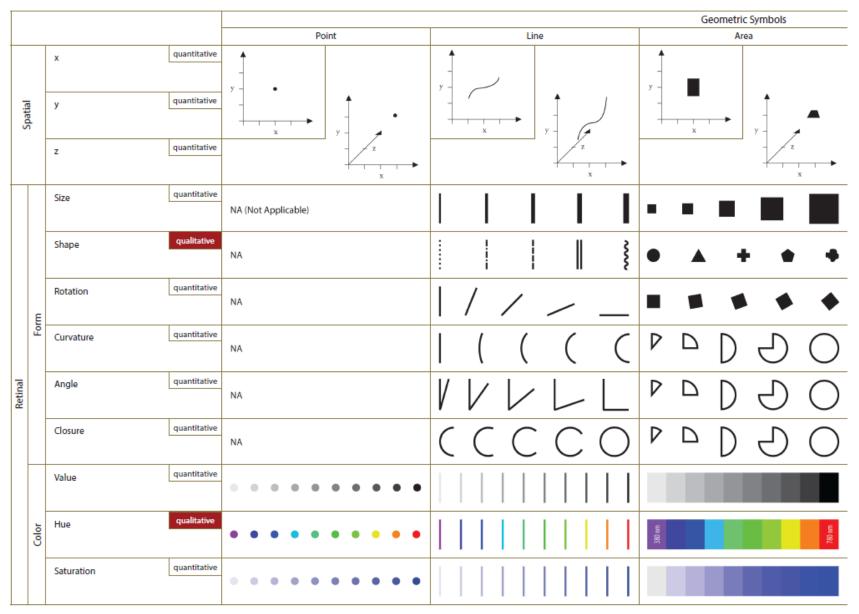

#### Graphic Variable Types Versus Graphic Symbol Types

|         |       | 1                  |                                              | <b>7</b> 1                         |                              | <b>71</b>                     |                                     |                                                                                  |                                                                                                    |                                                        |
|---------|-------|--------------------|----------------------------------------------|------------------------------------|------------------------------|-------------------------------|-------------------------------------|----------------------------------------------------------------------------------|----------------------------------------------------------------------------------------------------|--------------------------------------------------------|
|         |       |                    |                                              | Point                              | Line                         | Geometric Symbols<br>Area     | Surface                             | Volume                                                                           | Linguistic Symbols<br>Text, Numerals, Punctuation Marks                                                                                                    | Pictorial Symbols<br>Images, Icons, Statistical Glyphs |
| Spatial |       | x<br>y<br>z        | quantitative<br>quantitative<br>quantitative |                                    |                              |                               |                                     |                                                                                  | y - Text<br>y - Text<br>y - Text                                                                                                    |                                                        |
|         | 1     | Size               | quantitative                                 | NA (Not Applicable)                |                              |                               | See Elevation Map,<br>page 55       | See Stepped Relief Map,<br>pages 53-54                                           | See Proportional Symbol<br>Map, page 54                                                                                                    | See Heights of the Principal<br>Mountains, page 67     |
|         | 1     | Shape              | qualitative                                  | NA                                 |                              | • • • •                       |                                     | • • • •                                                                          | Text Text Text Text                                                                                                    | C See also Life in Los Angeles page 32                 |
|         | Ę     | Rotation           | quantitative                                 | NA                                 | ///                          |                               |                                     |                                                                                  | Text                                                                                                    | (alive) (dead)                                         |
| i       | 5     | Curvature          | quantitative                                 | NA                                 | ( ( ( (                      | 0 C C a a                     |                                     |                                                                                  | Text<br>Text<br>Text<br>Text                                                                                                    |                                                        |
| Retinal |       | Angle              | quantitative                                 | NA                                 | VVVLL                        | P D D O                       |                                     | Some table cells are left blank to encourage future exploration of combinations. | Text Text Text Text Text                                                                                                    | $\odot \odot \odot \odot \odot \odot$                  |
|         |       | Closure            | quantitative                                 | NA                                 | (CCCC                        | P D D D O                     |                                     |                                                                                  | ~ ~ ~ ~ ~ ~ ~ ~ ~ ~ ~ ~ ~ ~ ~ ~ ~ ~ ~                                                                                                    |                                                        |
|         |       | Value              | quantitative                                 | • • • • • • • • •                  |                              |                               |                                     |                                                                                  | Text Text Text Text Text                                                                                                    | * * * * *                                              |
| ł       | Color | Hue                | qualitative                                  | •••••                              |                              | 200 min                       |                                     |                                                                                  | Text Text Text Text Text                                                                                                    | (alive)                                                |
|         | :     | Saturation         | quantitative                                 | • • • • • • • • •                  |                              |                               |                                     |                                                                                  | Text Text Text Text Text                                                                                                    | (shallow water) (deep water)                           |
|         |       | _                  |                                              |                                    |                              | Geometric Symbols             |                                     |                                                                                  | Linguistic Symbols                                                                                                    | Pictorial Symbols                                      |
|         |       | Spacing            | quantitative                                 | Point                              |                              | Area                          | Surface                             | Volume                                                                           | Text, Numerals, Punctuation Marks           [7, 7]         [2, 7, 7, 7]         [27, 7, 7]         [27, 7, 7]                                                                                                    | Images, Icons, Statistical Glyphs                      |
|         |       | Granularity        | quantitative                                 |                                    |                              |                               |                                     |                                                                                  | 7         7         7         7         7         7         7         7         7         7         7         7         7         7         7         7         7         7         7         7         7         7         7         7         7         7         7         7         7         7         7         7         7         7         7         7         7         7         7         7         7         7         7         7         7         7         7         7         7         7         7         7         7         7         7         7         7         7         7         7         7         7         7         7         7         7         7         7         7         7         7         7         7         7         7         7         7         7         7         7         7         7         7         7         7         7         7         7         7         7         7         7         7         7         7         7         7         7         7         7         7         7         7         7         7         7         7 |                                                        |
|         |       | Pattern            | qualitative                                  |                                    |                              |                               |                                     |                                                                                  | 222227         88888         0.0000         82332                                                                                                    |                                                        |
|         | Textu | Orientation        | quantitative                                 |                                    |                              |                               |                                     |                                                                                  |                                                                                                    |                                                        |
|         |       | Gradient           | quantitative                                 | NA                                 |                              |                               |                                     |                                                                                  |                                                                                                    | See Field Vectors at<br>Random Positions, page 51      |
|         |       |                    | quantitative                                 | !!!! <i>!</i> /!!\.//\\.//\\.//\\. |                              | iiii / m / m / m              |                                     | ᠁៳៳៳                                                                             |                                                                                                    | Ⅲ /Ⅲ <i>/</i> Ⅲ <i>/</i> Ⅲ //Ⅲ                         |
| etinal  |       | Blur               | quantitative                                 | ••••                               |                              | 44444                         |                                     |                                                                                  | Text Text Text Text Text                                                                                                    | 00000                                                  |
| æ       | otics | Transparency       | quantitative                                 | • • • • • • • • • • •              |                              |                               |                                     |                                                                                  | Text Text Text Text Text                                                                                                    |                                                        |
|         |       | Shading            |                                              | • • • • • • • • • • •              |                              | 4444                          |                                     |                                                                                  | Text Text Text Text Text                                                                                                    |                                                        |
|         |       | Stereoscopic Depth | quantitative                                 | Point in<br>foreground background  | Line in foreground backgroun | Area in foreground background | Surface in<br>foreground background | Volume in<br>foreground background                                               | Text in foreground background                                                                                                    | lcons in foreground background                         |
|         |       | Speed              | quantitative                                 | •• •• •• ••                        | →   →   →                    | <b>■</b> ■ ■ ■ ■ ■ ■ ■        |                                     |                                                                                  | ⑦▶ ⑦▶ ⑦▶ ⑦→ ⑦→                                                                                                    | ;;•;;•;;•;;•;;•;;•;;•;•;•;•;•;•;•;•;•;                 |
|         | Moti  | Velocity           | quantitative                                 | ··· 、                              |                              | == a, ,e -= 'a                |                                     | <b></b>                                                                          | ⑦→ ⑦, , ⑦ ←⑦ *⑦                                                                                                    | 0 0,0 0                                                |
|         |       | Rhythm             | quantitative                                 | Blinking point<br>slow fast        | Blinking line<br>slow fa     | Blinking area slow _ fast     | Blinking surface<br>slow fast       | Blinking volume<br>slowfast                                                      | Blinking text<br>slow fast                                                                                                    | Blinking icons<br>slow fast                            |
|         |       |                    |                                              |                                    |                              |                               |                                     |                                                                                  |                                                                                                    |                                                        |

#### Data Visualization Literacy: Research and Tools that Advance Public Understanding of Scientific Data + Methods

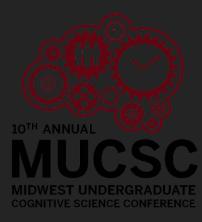

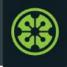

#### **IVMOOC 2018**

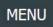

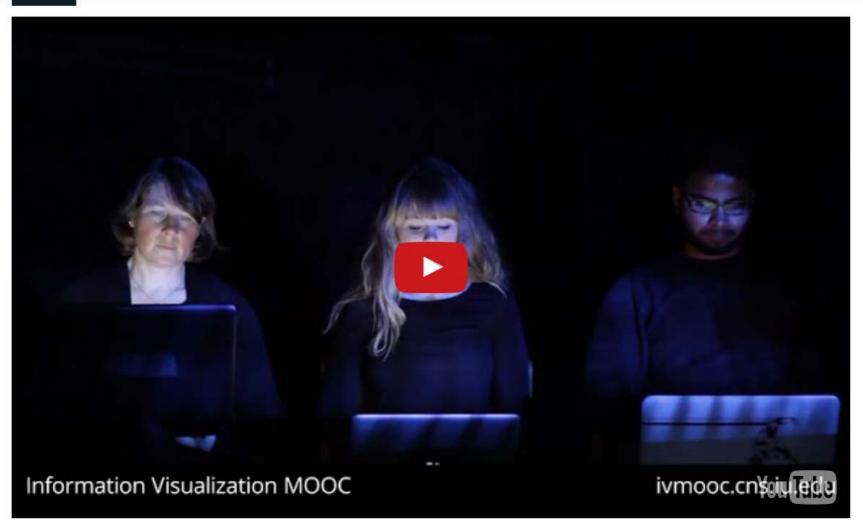

Register for free: <u>http://ivmooc.cns.iu.edu</u>. Class restarted Jan 9, 2018.

# The Information Visualization MOOC ivmooc.cns.iu.edu

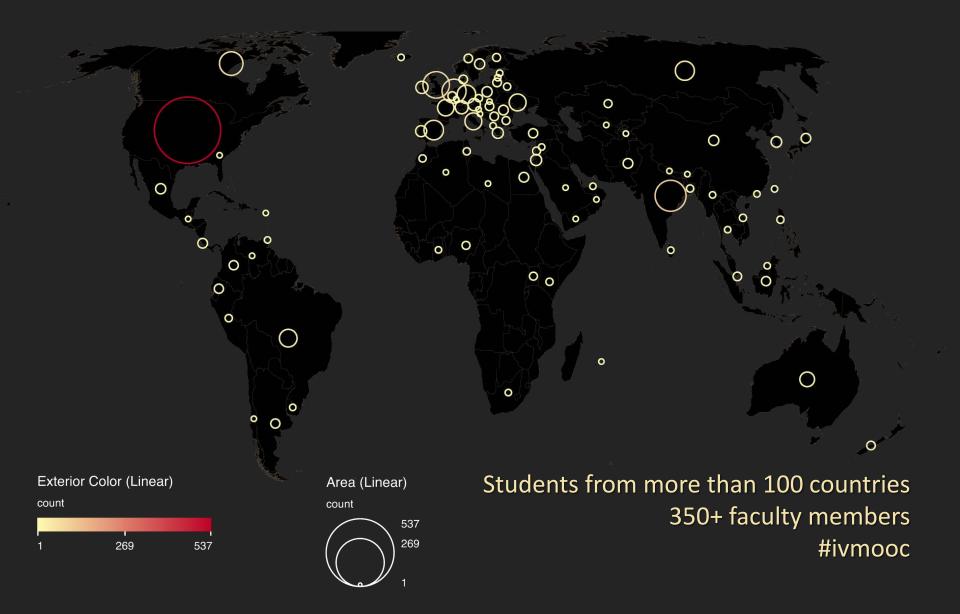

### **Course Schedule**

#### Part 1: Theory and Hands-On

- Session 1 Workflow Design and Visualization Framework
- Session 2 "When:" Temporal Data
- Session 3 "Where:" Geospatial Data
- Session 4 "What:" Topical Data

#### **Mid-Term**

- **Session 5** "With Whom:" Trees
- **Session 6** "With Whom:" Networks
- Session 7 Dynamic Visualizations and Deployment
   Final Exam

#### Part 2: Students work in teams on client projects.

Final grade is based on Homework and Quizzes (**10%**), Midterm (**20%**), Final (**30%**), Client Project (**30%**), and Class Participation (**10%**).

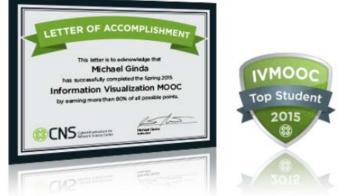

# The IVMOOC Companion Textbook

This textbook offers a gentle introduction to the design of insightful visualizations. It seamlessly blends theory and practice, giving readers both the theoretical foundation and the practical skills necessary to render data into insights.

The book accompanies the Information Visualization MOOC that attracted students, scholars, and practitioners from many fields of science and more than 100 different countries.

http://ivmooc.cns.iu.edu

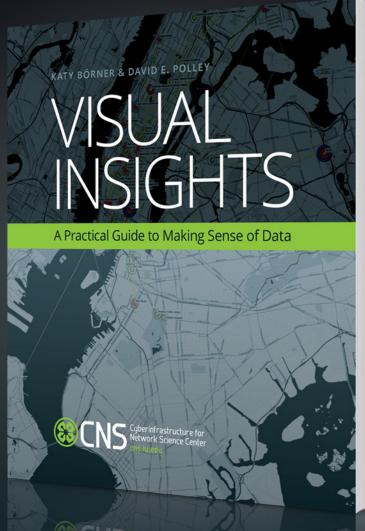

cns.iu.edu/ivmoocbook14.html

## **IVMOOC** App

The "IVMOOC Flashcards" app can be downloaded from Google Play and Apple iOS stores.

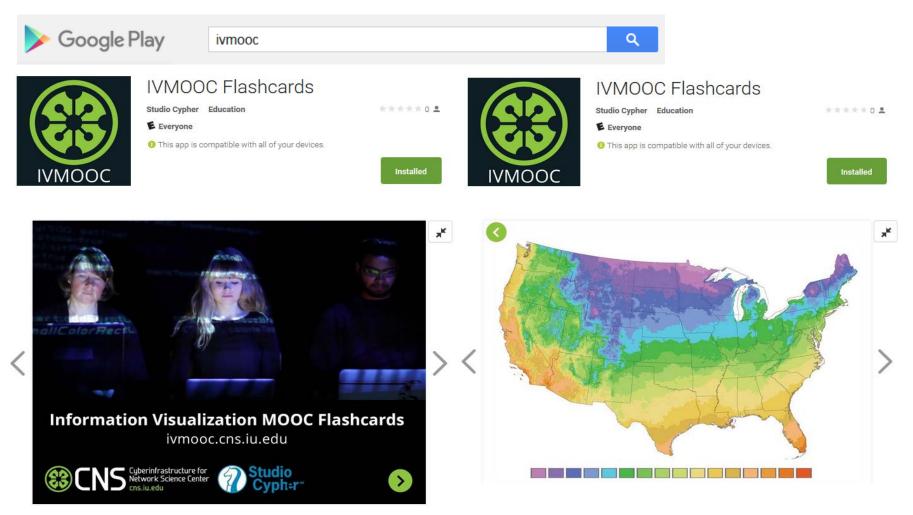

## Sci2 Tool Interface Components Implement Vis Framework

Download tool for free at <a href="http://sci2.cns.iu.edu">http://sci2.cns.iu.edu</a>

CNS Cyberinfrastructure for Network Science Center

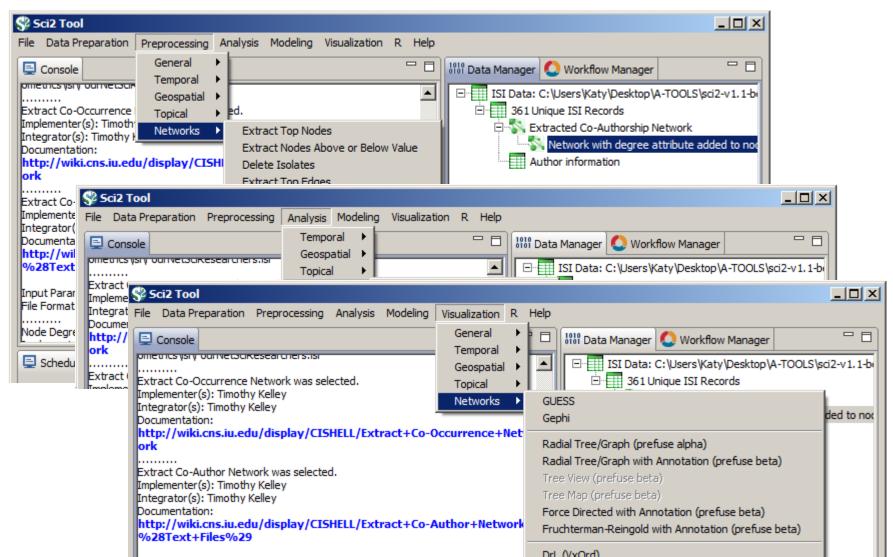

36

## Load **One** File and Run **Many** Analyses and Visualizations

| Times<br>Cited | Publication<br>Year | City of Publisher | Country | Journal Title<br>(Full)                          | Title                                       | Subject Category                                        | Authors                                                                                                    |
|----------------|---------------------|-------------------|---------|--------------------------------------------------|---------------------------------------------|---------------------------------------------------------|----------------------------------------------------------------------------------------------------|
| 12             | 2011                | NEW YORK          | USA     | COMMUNICATI<br>ONS OF THE<br>ACM                 | Plug-and-Play Macroscopes                   | Computer Science                                        | Borner, K                                                                                                    |
| 18             | 2010                | MALDEN            | USA     | CTS-CLINICAL<br>AND<br>TRANSLATIONA<br>L SCIENCE | Team Science                                | Research &<br>Experimental<br>Medicine                  | Falk-Krzesinski, HJ Borner,<br>K Contractor, N Fiore, SM Hall,<br>KL Keyton, J Spring, B Stokols,<br>D Trochim, W Uzzi, B  |
| 13             | 2010                | WASHINGTON        | USA     | TRANSLATIONA                                     | Perspective for the Science of Team Science | Cell Biology<br> Research &<br>Experimental<br>Medicine | Borner, K Contractor, N Falk-<br>Krzesinski, HJ Fiore, SM Hall,<br>KL Keyton, J Spring, B Stokols,<br>D Trochim, W Uzzi, B |

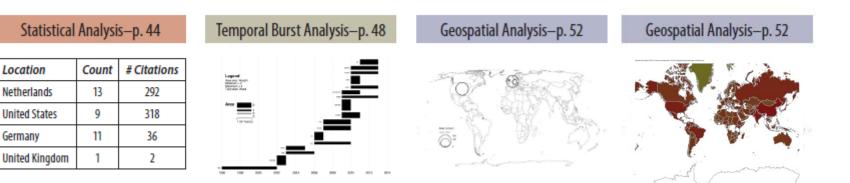

Germany

## Load One File and Run Many Analyses and Visualizations

| Times<br>Cited | Publication<br>Year | City of Publisher | Country | Journal Title<br>(Full)                          | Title                                                                   | Subject Category                                        | Authors                                                                                                    |
|----------------|---------------------|-------------------|---------|--------------------------------------------------|-------------------------------------------------------------------------|---------------------------------------------------------|----------------------------------------------------------------------------------------------------|
| 12             | 2011                | NEW YORK          | USA     | COMMUNICATI<br>ONS OF THE<br>ACM                 | Plug-and-Play Macroscopes                                               | Computer Science                                        | Borner, K                                                                                                    |
| 18             | 2010                | MALDEN            | USA     | CTS-CLINICAL<br>AND<br>TRANSLATIONA<br>L SCIENCE | Advancing the Science of<br>Team Science                                | Research &<br>Experimental<br>Medicine                  | Falk-Krzesinski, HJ Borner,<br>K Contractor, N Fiore, SM Hall,<br>KL Keyton, J Spring, B Stokols,<br>D Trochim, W Uzzi, B  |
| 13             | 2010                | WASHINGTON        | USA     | SCIENCE<br>TRANSLATIONA<br>L MEDICINE            | A Multi-Level Systems<br>Perspective for the Science<br>of Team Science | Cell Biology<br> Research &<br>Experimental<br>Medicine | Borner, K Contractor, N Falk-<br>Krzesinski, HJ Fiore, SM Hall,<br>KL Keyton, J Spring, B Stokols,<br>D Trochim, W Uzzi, B |

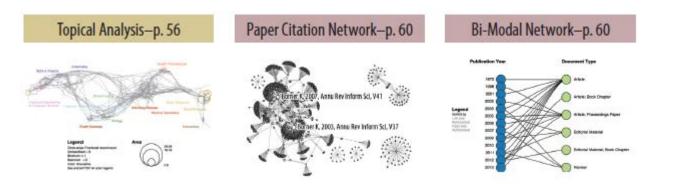

Co-author and many other bi-modal networks.

## Data Visualization Literacy: Research and Tools that Advance Public Understanding of Scientific Data

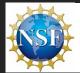

Data Visualization Literacy: Research and Tools that Advance Public Understanding of Scientific Data. Katy Borner & Kylie Peppler (IU), Bryan Kennedy (SMM), Stephen Uzzo (NYSCI), Joe Heimlich (COSI). NSF AISL award #1713567.

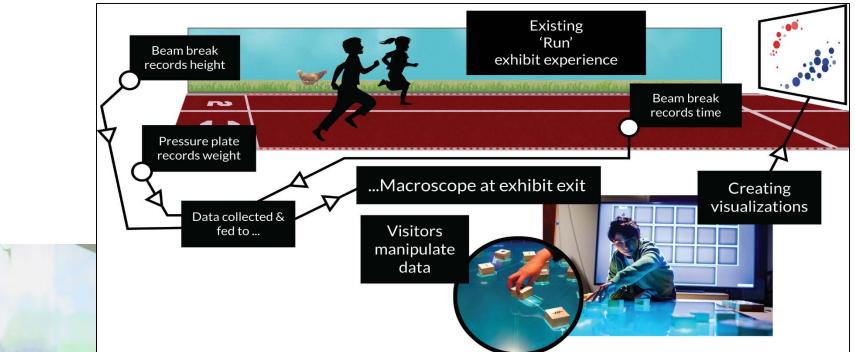

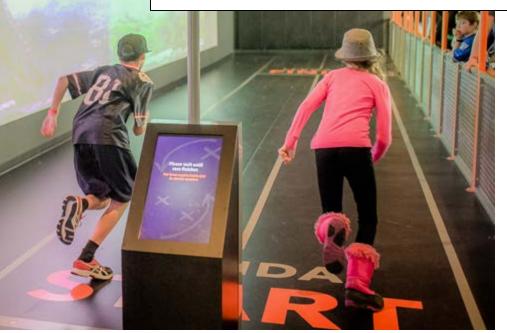

Sketch of the *Run* exhibit including data collection (top) and macroscope addon that lets interested visitors explore more complex data visualizations using table-top displays.

## Sportsology @ Science Museum of Minnesota

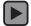

https://www.youtube.com/watch?v=oy34R45EfBg

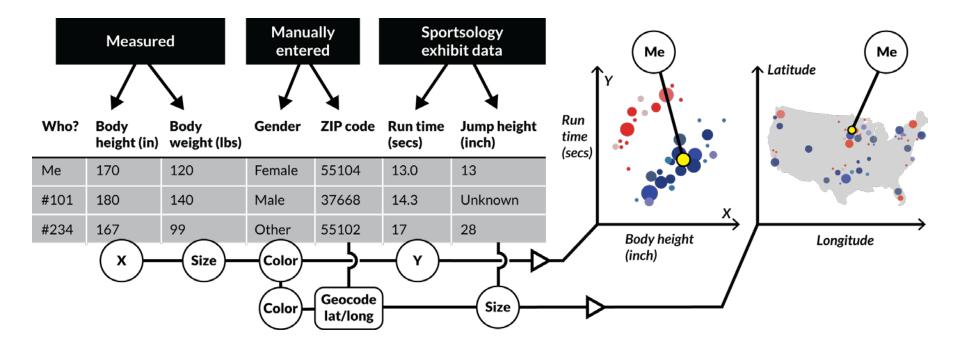

xMacroscope general setup and activity—Raw data on left is converted to visualization on right by dragging and dropping (or connecting) column headers to axes, paint buckets, size, and shape.

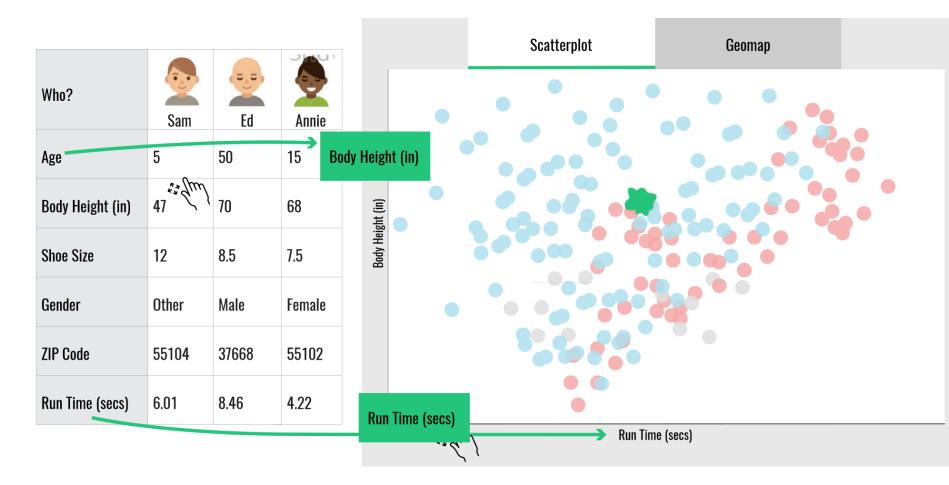

xMacroscope general setup and activity—Raw data on left is converted to visualization on right by dragging and dropping (or connecting) column headers to axes, paint buckets, size, and shape.

## Data Visualization Literacy: Research and Tools that Advance Public Understanding of Scientific Data

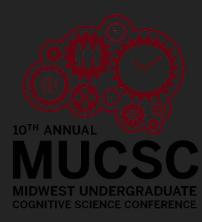

# Visualizing the Internet of Things (IoT)

Using large scale datasets, advanced data mining and visualization techniques, and substantial computing resources.

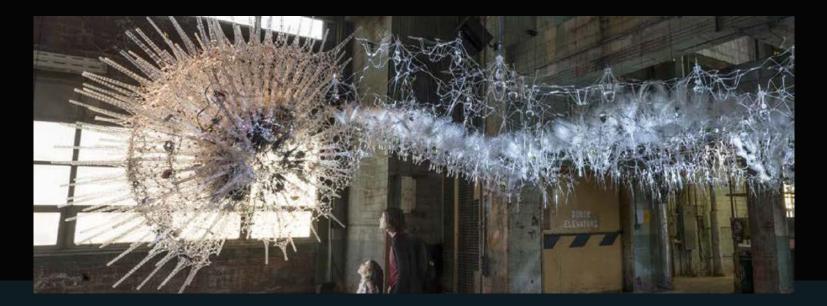

Work by Philip Beesley | www.philipbeesley.ca | www.lasg.ca

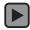

Sentient Chamber, National Academy of Sciences, Washington, D.C. (2016)

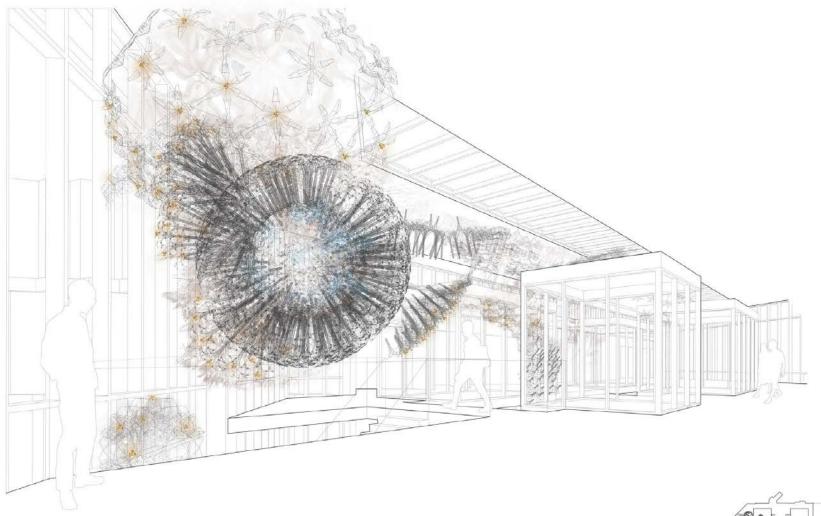

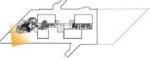

Luddy Hall Installation Indiana University Bloomington April 29 2017

UPPER ATRIUM

Philip Beesley • Living Architecture Systems

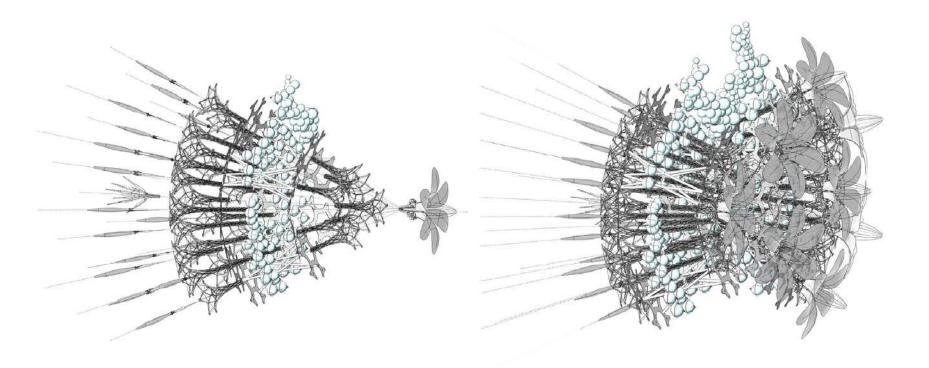

Luddy Hall Installation Indiana University Bloomington April 29 2017

ASSEMBLY SAMPLE

Philip Beesley • Living Architecture Systems

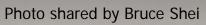

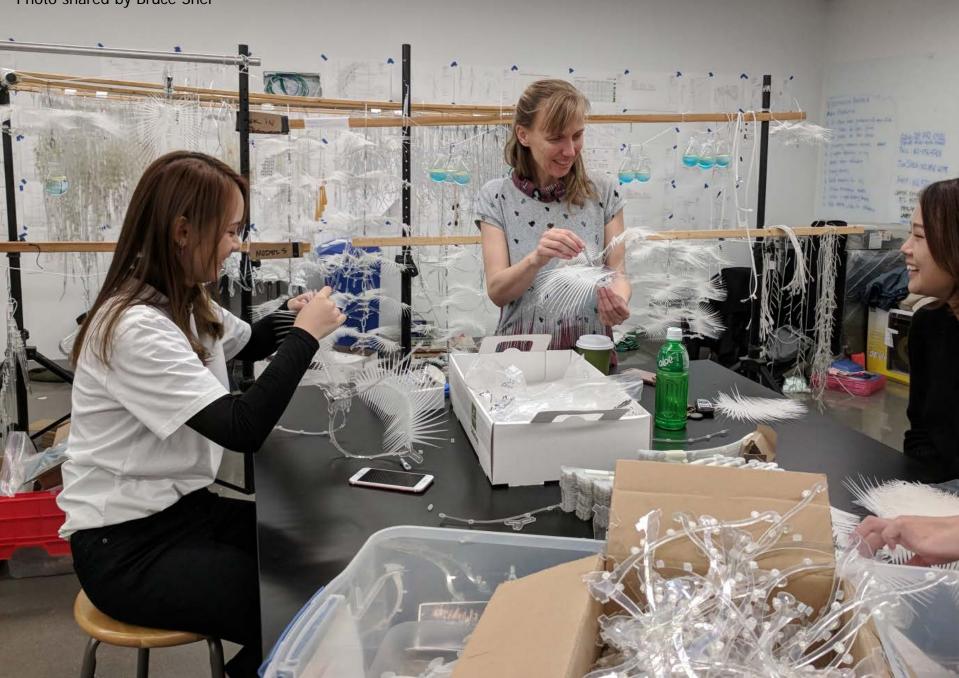

Photo by Tracey Theriault

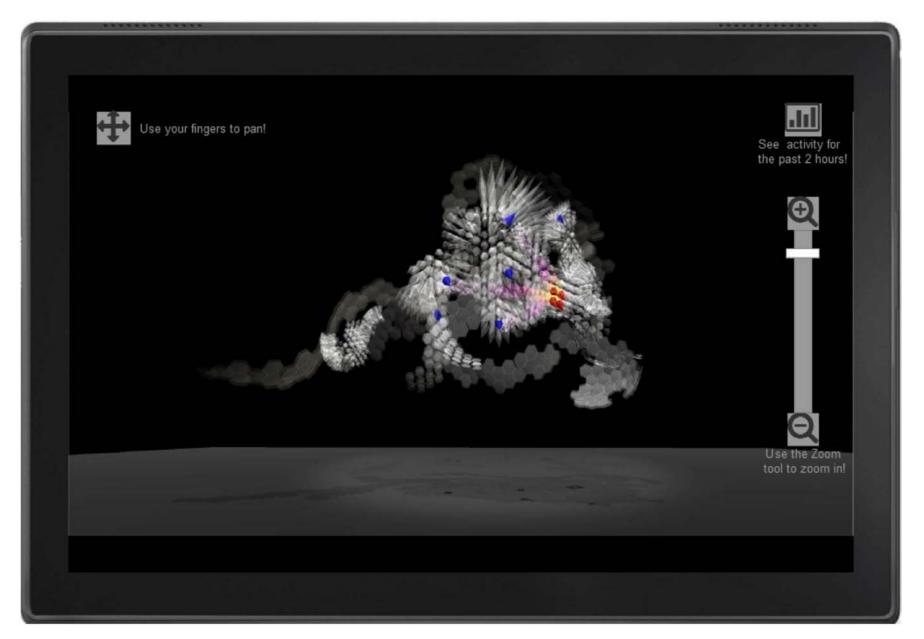

*Amatria Unveiled* by Andreas Bueckle et al. Data visualizations of sensor/actuator positions and types, energy and communication flows, and emergent behavior of smart environments.

## References

Börner, Katy, Chen, Chaomei, and Boyack, Kevin. (2003). **Visualizing Knowledge Domains.** In Blaise Cronin (Ed.), *ARIST*, Medford, NJ: Information Today, Volume 37, Chapter 5, pp. 179-255.

http://ivl.slis.indiana.edu/km/pub/2003-borner-arist.pdf

Shiffrin, Richard M. and Börner, Katy (Eds.) (2004). **Mapping Knowledge Domains**. *Proceedings of the National Academy of Sciences of the United States of America*, 101(Suppl\_1). http://www.pnas.org/content/vol101/suppl\_1

Börner, Katy (2010) Atlas of Science: Visualizing What We Know. The MIT Press.

http://scimaps.org/atlas

Scharnhorst, Andrea, Börner, Katy, van den Besselaar, Peter (2012) **Models of Science Dynamics**. Springer Verlag.

Katy Börner and David E Polley (2014) **Visual Insights: A Practical Guide to Making Sense of Data**. The MIT Press.

Börner, Katy (2015) Atlas of Knowledge: Anyone Can Map. The MIT Press. <u>http://scimaps.org/atlas2</u>

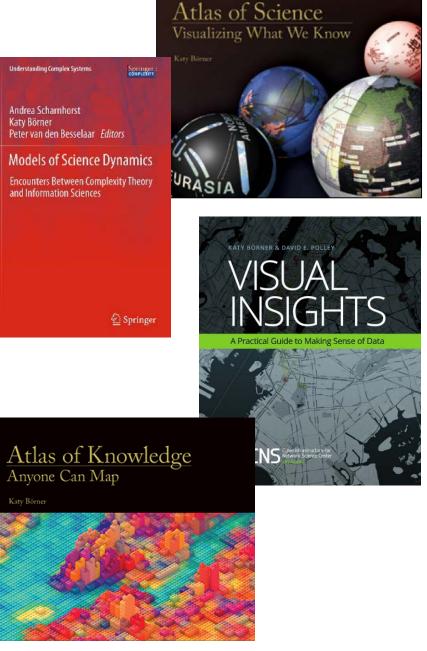

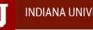

RESOURCES / TWITTER

### Interdisciplinary Training in Complex Networks and Systems

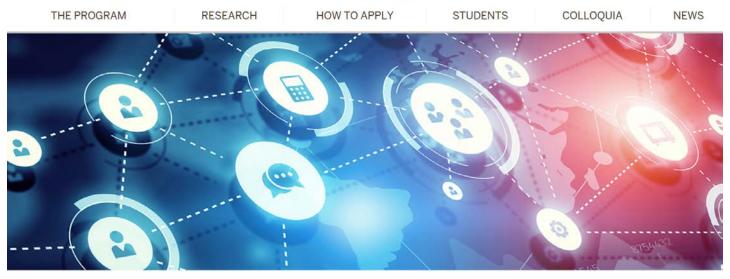

f Share 🕑 Tweet 🖂 Email

#### The program

Understanding complex networked systems is key to solving some of the most vexing problems confronting humankind, from discovering how dynamic brain connections give rise to thoughts and behaviors, to detecting and preventing the spread of misinformation or unhealthy behaviors across a population. Graduate training, however, typically occurs in one of two dimensions: experimental and observational methods in a specific area such as biology and sociology, or in general methodologies such as machine learning and data science.

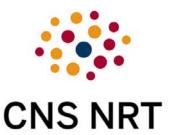

### https://cns-nrt.indiana.edu

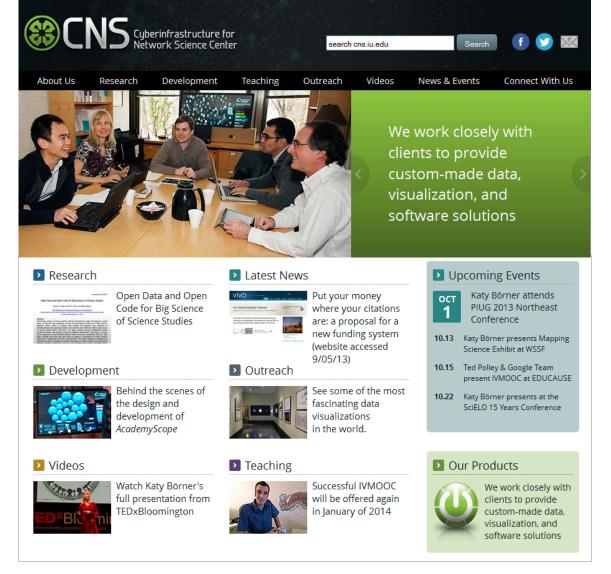

All papers, maps, tools, talks, press are linked from <u>http://cns.iu.edu</u> These slides are at <u>http://cns.iu.edu/presentations.html</u>

CNS Facebook: <u>http://www.facebook.com/cnscenter</u> Mapping Science Exhibit Facebook: <u>http://www.facebook.com/mappingscience</u>